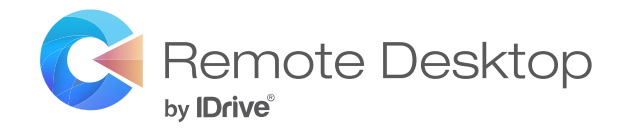

# **Datasheet**

<u>ta</u>

L.

Q **RDP** 

# **Remotely access RDP-based [Windows computers and servers](https://app.remotedesktop.com/signup)**

- $\vee$  No need to configure VPN or Microsoft RD Gateway
- $\vee$  No need of public servers/IP or firewall changes
- **√No RDP licenses with Domain controller**

**Annual Plan** \$**9.95**/computer/year

**Sign Up Now**

### **Secure and fast remote access to your Windows computers and servers**

Remote Desktop is a remote access solution for accessing RDP-based Windows computers and servers from anywhere, at any time. You can connect to your Windows computers and servers from any PC via the Remote Desktop viewer. You can also connect using Mac computers via any web browser.

With Remote Desktop, you get uninterrupted and secure remote access while avoiding the time-consuming configuration and costly maintenance involved with Microsoft RD Gateway. You can access your remote computers and servers behind a NAT gateway by installing the Remote Desktop agent and providing access permission to Remote Desktop.

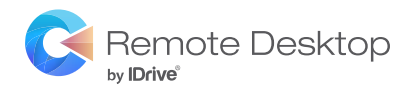

## **Key features of Remote Desktop**

#### **24/7 Remote Access**

Access your remote computers and servers anytime, and keep up with your business without any delay.

#### **File Transfer**

Effortlessly copy-paste files and folders between your local and remote computers during remote sessions.

#### **Device Redirection**

Use your local resources and devices such as drives, printers, smart cards, and videocapturing devices during the remote sessions.

#### **Remote Printing**

Print documents, PDFs, images, and other files stored on your remote computers using your local printer.

#### **Access via Agent Installation**

Install the agent to access your computers remotely and skip configuring Microsoft RD Gateway, VPN tunneling, and firewalls changes.

#### **VPN Alternative**

Work on remote files and programs without the expense and hassle of VPN installation and its bandwidth limitations.

#### **Multi-access Sessions**

Stay remotely connected to your PCs / servers from multiple Remote Desktop viewers simultaneously.

#### **Multi-Monitor Support**

Work with multiple monitors of your remote computer by switching between the monitors on your local computer.

### **End-to-end Encryption**

End-to-end encrypted Microsoft RDP connection ensures your remote sessions are secure and private.

#### **Lock Remote Screen**

Work on your remote computers in the lockscreen mode, ensuring total privacy from the remote end.

### **Two-step Verification**

Configure a two-step verification process for your account and eliminate the risks of unauthorized access.

#### **User Management**

Add users to your Remote Desktop account and manage their account rights via the web application.

#### **Contact details Support**

**Remote Desktop Division**

IDrive Inc., 26115, Mureau Road,

Suite A, Calabasas, CA 91302. [www.remotedesktop.com](https://www.remotedesktop.com/) · support@remotedesktop.com Monday to Friday, 6:00 AM to 6:00 PM PST USA **1818 275 5909**, ext **1**